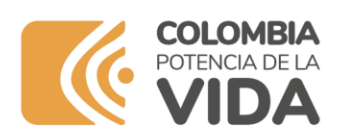

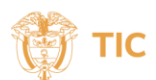

## **Formato de Preguntas Frecuentes**

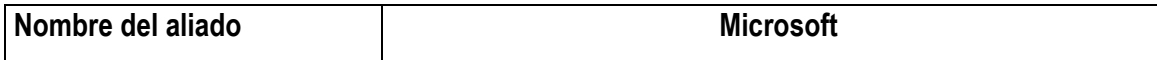

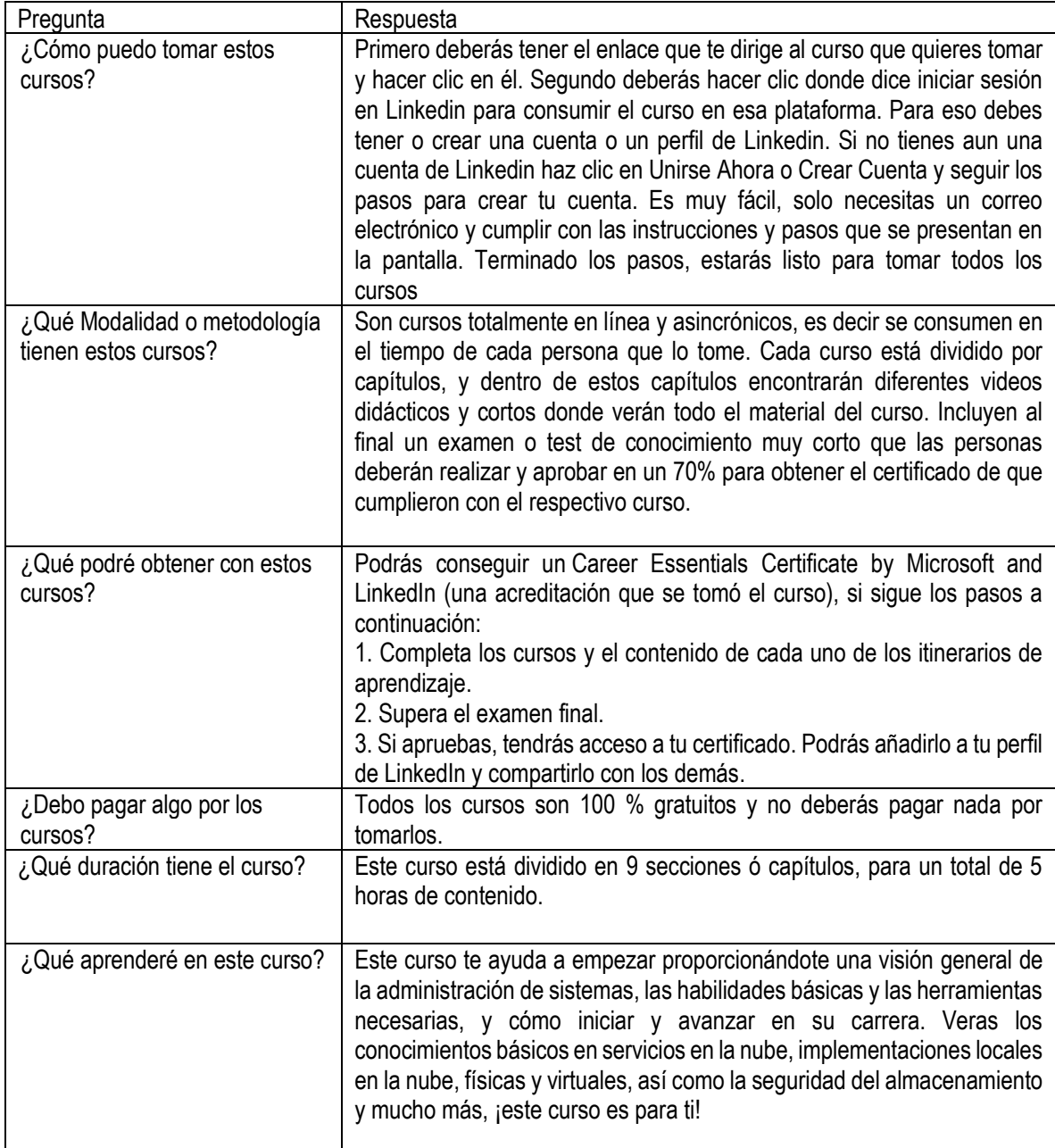